### Honeywell 1900g Barcode Scanner Configuration Scans

#### **Factory Defaults**

Resets your scanner to default settings

## 

Programs the scanner to work as a USB Keyboard Device

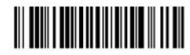

### **Carriage Return Suffix**

Programs the scanner to add an Enter key function after each scan

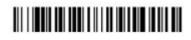

### Presentation Mode

Hands free, LED's are off until a bar code is presented.

#